# **Release notes**

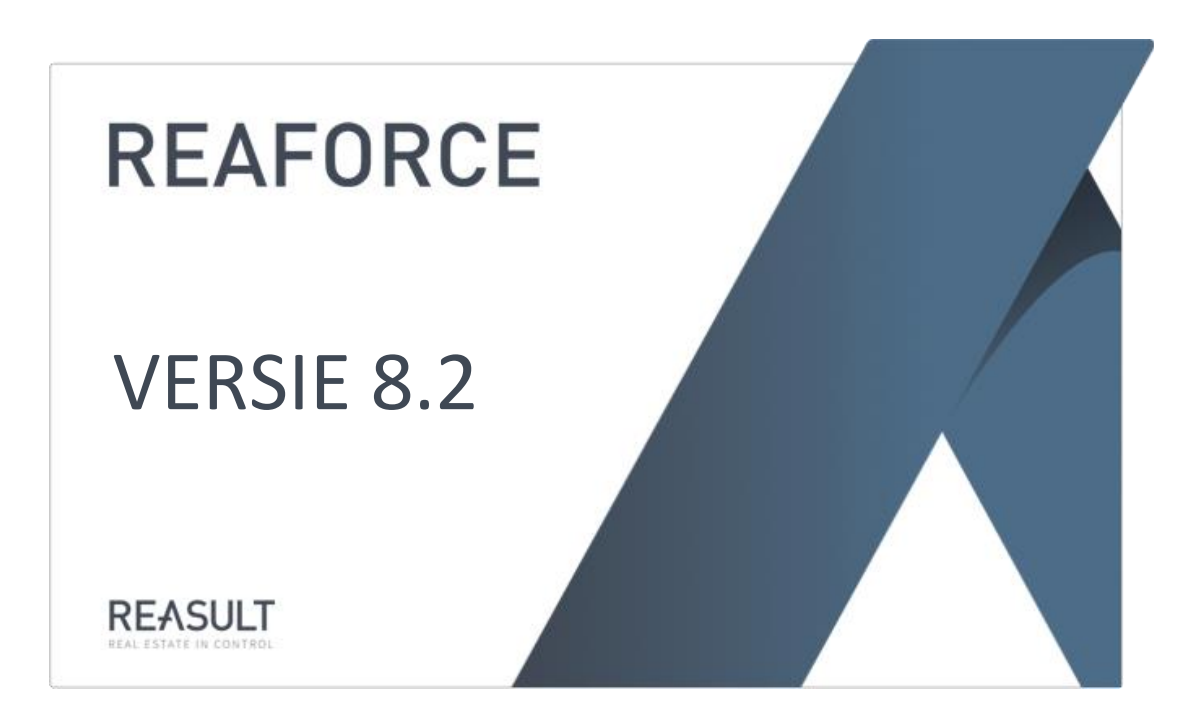

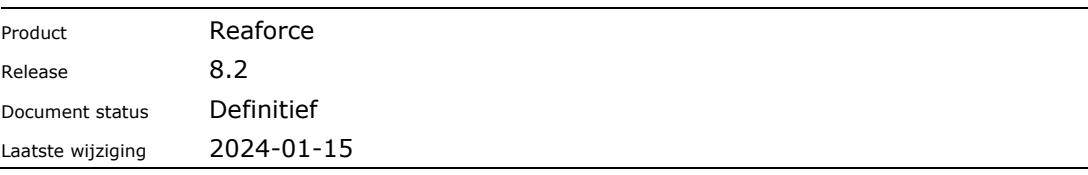

### **Inhoudsopgave**

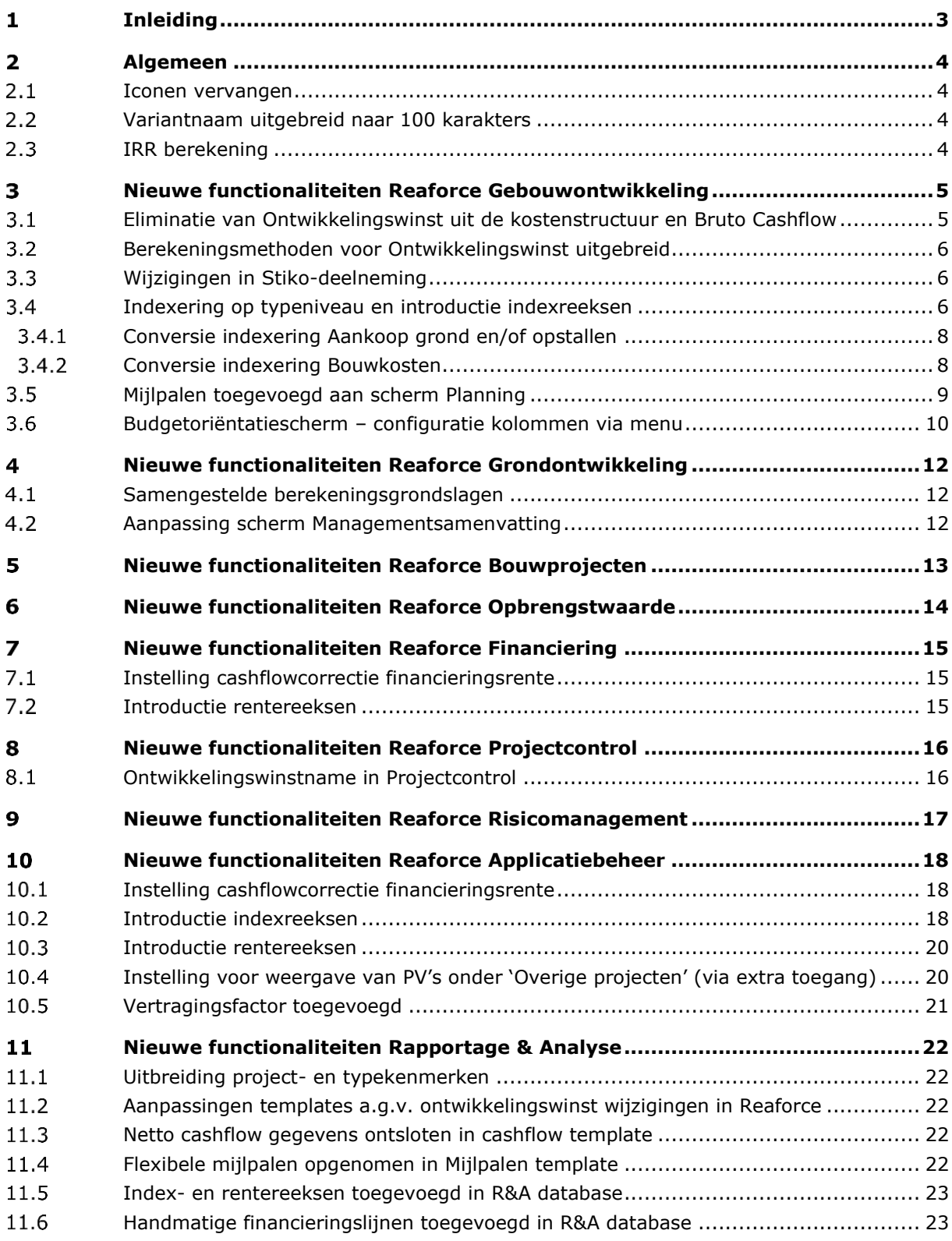

### <span id="page-2-0"></span>**Inleiding**

Dit document bevat een overzicht van de nieuwe en gewijzigde functionaliteiten in Reaforce 8.2 ten opzichte van Reaforce 8.1.

De belangrijkste functionaliteiten die in Reaforce 8.2 zijn toegevoegd of gewijzigd:

- Gebouwontwikkeling: Ontwikkelingswinst uit investeringskosten
- Gebouwontwikkeling: Introductie van rente- en indexreeksen
- Grondontwikkeling: samengestelde berekeningsgrondslagen

In dit document worden de wijzigingen beschreven per module: Gebouwontwikkeling, Grondontwikkeling, Bouwprojecten, Opbrengstwaarde, Financiering, Projectcontrol, Risicomanagement, Applicatiebeheer en Rapportage & Analyse.

Indien er na het lezen van dit document nog onduidelijkheden zijn over deze functionaliteiten neemt u dan contact op met de helpdesk van Reasult BV tel: 0318 – 67 29 31.

### <span id="page-3-0"></span>**Algemeen**

In dit hoofdstuk worden nieuwe en gewijzigde functionaliteiten beschreven die zowel voor Reaforce Gebouw-, Grondontwikkeling als Bouwprojecten van toepassing zijn.

### <span id="page-3-1"></span>2.1 Iconen vervangen

Alle iconen in de buttonbar, schermen en invoerkaarten zijn vervangen door iconen die schaalbaar zijn.

### <span id="page-3-2"></span>**Variantnaam uitgebreid naar 100 karakters**

Het aantal karakters van de variantnaam is uitgebreid van 50 naar maximaal 100 karakters.

### <span id="page-3-3"></span>**IRR berekening**

Het algoritme dat gebruikt wordt bij de berekening van de IRR is aangepast, binnen een range van -75% tot en met +150% wordt gezocht naar uitkomsten. Als geen oplossing gevonden wordt geldt:

- $\bullet$  indien som IRR cashflow <0 dan IRR < -75%
- indien som IRR cashflow  $>0$  dan IRR  $> 150\%$

De berekeningsgrondslag voor de IRR Ontwikkeling en Realisatie kan op bedrijfsniveau worden gedefinieerd. Vastlegging vindt door Reasult plaats in de bedrijfseigen inrichting in de database. Bij de overgang naar Reaforce 8.2 zal uw Reasult consultant met u afstemmen of het vastleggen van een bedrijfseigen IRR berekening gewenst is.

### <span id="page-4-0"></span>**Nieuwe functionaliteiten Reaforce Gebouwontwikkeling**

In dit hoofdstuk worden de nieuwe en gewijzigde functionaliteiten in de module Gebouwontwikkeling beschreven.

### <span id="page-4-1"></span>**Eliminatie van Ontwikkelingswinst uit de kostenstructuur en Bruto Cashflow**

De post Ontwikkelingswinst maakt geen deel meer uit van de investeringskosten in de kostenstructuur.

Nieuwe opzet:

Opbrengsten -/- Investeringskosten = Ontwikkelingswinst + Verevening

Ook maakt de post Ontwikkelingswinst geen deel meer uit van de Bruto Cashflow en wordt dus niet meer in de tijd uitgezet. Het bijbehorende betalingsschema is verwijderd.

Het betalingsschema voor de ontwikkelingswinstname op functieniveau is wel gehandhaafd.

|                                                                                | Overzicht                                                | Definitie                                       | Haalbaarheid                                   | Risico's                        |                                 |           |                               |                               |                        |                                       |                                    |                          |
|--------------------------------------------------------------------------------|----------------------------------------------------------|-------------------------------------------------|------------------------------------------------|---------------------------------|---------------------------------|-----------|-------------------------------|-------------------------------|------------------------|---------------------------------------|------------------------------------|--------------------------|
| Budgetoriëntatie Bruto Cashflow (metrisch) Inv / Ond Bruto Cashflow (grafisch) |                                                          |                                                 |                                                |                                 |                                 |           |                               |                               |                        |                                       |                                    |                          |
|                                                                                | β ≶ ≤ 岚 贠 宁 岗<br>同<br>畐<br><sup>1</sup> Verberg 0-regels |                                                 |                                                |                                 |                                 |           |                               |                               |                        |                                       |                                    |                          |
|                                                                                |                                                          |                                                 |                                                |                                 |                                 |           |                               |                               |                        |                                       |                                    |                          |
|                                                                                |                                                          |                                                 |                                                |                                 |                                 |           |                               |                               |                        |                                       |                                    |                          |
|                                                                                | Cashflow $(\epsilon)$                                    |                                                 |                                                |                                 | <b>Details/toelichting</b>      |           | <b>Totaal</b>                 | 2020                          | 2021                   | 2022                                  | 2023                               | 2024                     |
|                                                                                | E GK                                                     |                                                 | Grondkosten                                    |                                 |                                 |           | $-762.610$                    | $\circ$                       | $\mathbf 0$            | $-762.610$                            | $\mathbf 0$                        | $\circ$                  |
|                                                                                | 03 00 00                                                 |                                                 | Bouwklaar maken                                |                                 | Functieniveau                   |           | $\mathbf 0$                   | $\circ$                       | 0                      | $\circ$                               | $\circ$                            | $\circ$                  |
|                                                                                | 04000                                                    |                                                 | Bouwkundige kosten                             |                                 | Variantniveau                   |           | 2.500.000                     | $\mathbf 0$                   | $\mathbf 0$            | 1.250.000                             | 0                                  | 1.250.000                |
|                                                                                | 05 00 00                                                 | Installatiekosten<br>Gebouwkosten               |                                                |                                 | Functieniveau                   |           | 0                             | $\theta$                      | 0                      | $\circ$                               | 0                                  | $\mathbf 0$              |
|                                                                                | <b>GBK</b><br>08 00 00                                   |                                                 | Terreinkosten                                  |                                 | Functieniveau                   |           | 2.500.000<br>$\circ$          | $\bf{0}$<br>$\mathbf{0}$      | 0<br>$\mathbf 0$       | 1.250.000<br>$\circ$                  | 0<br>0                             | 1.250.000<br>$\mathbf 0$ |
|                                                                                | BК                                                       |                                                 | <b>Bouwkosten</b>                              |                                 |                                 |           | 2.500.000                     | $\bf{0}$                      | 0                      | 1.250.000                             | 0                                  | 1.250.000                |
|                                                                                | 06000                                                    |                                                 |                                                |                                 | Functieniveau                   |           | $\circ$                       | $\theta$                      | $\mathbf 0$            | $\circ$                               | $\mathbf{0}$                       | $\mathbf 0$              |
|                                                                                | $-07 - 00 - 00$                                          | Terreininrichting<br>Aankleding gebouw          |                                                |                                 | Functieniveau                   |           | 1.222.000                     | $\mathbf 0$                   | $\mathbf 0$            | 512.236                               | 611.000                            | 98.764                   |
| $\boxplus$                                                                     | $-13 - 00 - 00$                                          | Directe bijkomende kosten<br>Commerciële kosten |                                                |                                 |                                 |           | 0                             | $\circ$                       | $\mathbf 0$            | $\circ$                               | $\circ$                            | $\mathbf 0$              |
|                                                                                | 09 00 00                                                 |                                                 |                                                |                                 | Functieniveau                   |           | $\mathbf 0$                   | $\mathbf{0}$                  | $\mathbf{0}$           | $\mathbf 0$                           | $\Omega$                           | $\circ$                  |
|                                                                                | 10000                                                    |                                                 | Belastingen en bijdragen                       |                                 | Functieniveau                   |           | $\circ$                       | $\circ$                       | $\mathbf 0$            | $\circ$                               | $\Omega$                           | $\mathbf{0}$             |
|                                                                                | E MMW                                                    |                                                 | Meer- en minderwerk                            |                                 |                                 |           | 0                             | $\theta$                      | $\mathbf 0$            | 0                                     | $\Omega$                           | 0                        |
|                                                                                | E OVZ                                                    |                                                 | Onvoorzien                                     |                                 |                                 |           | 0                             | $\circ$                       | 0                      | $\circ$                               | $\Omega$                           | $\bullet$                |
|                                                                                | <b>E ONTRIS</b>                                          |                                                 | Ontwikkelingsrisico                            |                                 |                                 |           | 0                             | $\mathbf 0$                   | 0                      | $\mathbf 0$                           | 0<br>$\Omega$                      | $\mathbf 0$              |
|                                                                                | E FK_totaal<br>680                                       |                                                 | Financieringsrente<br>Ontwikkelingskosten (AK) |                                 | Functieniveau                   |           | 10.688<br>$\mathbf{0}$        | 202<br>$\circ$                | 10.455<br>0            | 31<br>$\mathbf 0$                     | $\mathbf{0}$                       | $\circ$<br>$\mathbf 0$   |
|                                                                                | 600                                                      |                                                 | <b>Bijkomende kosten</b>                       |                                 |                                 |           | 10.688                        | 202                           | 10.455                 | 31                                    | $\bf{0}$                           | $\bf{0}$                 |
|                                                                                | <b>SK</b>                                                |                                                 | Stichtingskosten                               |                                 |                                 |           | 2.970.078                     | 202                           | 10.455                 | 999.657                               | 611.000                            | 1.348.764                |
|                                                                                | PO-fee (kosten)                                          |                                                 | Projectontwikkelingsvergoeding (kosten)        |                                 |                                 |           | $\circ$                       | $\circ$                       | $\mathbf 0$            | $\mathbf{0}$                          | $\mathbf{0}$                       | $\mathbf 0$              |
|                                                                                | 700                                                      |                                                 | Vooronderzoekskosten                           |                                 | Functieniveau                   |           | $\circ$                       | $\circ$                       | $\Omega$               | $\circ$                               | $\Omega$                           | $\mathbf 0$              |
|                                                                                | 800                                                      |                                                 | Losse inrichtingskosten                        |                                 | Functieniveau                   |           | $\circ$                       | $\mathbf{0}$                  | $\mathbf 0$            | $\mathbf{0}$                          | $\mathbf{0}$                       | $\circ$                  |
|                                                                                | 900                                                      |                                                 | Exploitatiekosten                              |                                 | Conform specificatie (T-niveau) |           | 40.300                        | $\overline{0}$                | 0                      | 40.300                                | $\mathbf 0$                        | $\mathbf 0$              |
|                                                                                | 1000                                                     |                                                 | Niet terug te vorderen BTW                     |                                 | Functieniveau                   |           | $\mathbf{0}$                  | $\circ$                       | $\mathbf 0$            | $\circ$                               | $\mathbf 0$                        | $\Omega$                 |
|                                                                                | <b>IVK</b>                                               |                                                 | <b>Investeringskosten</b>                      |                                 |                                 |           | 3.010.378                     | 202                           | 10.455                 | 1.039.957                             | 611.000                            | 1.348.764                |
|                                                                                |                                                          |                                                 |                                                |                                 |                                 |           |                               |                               |                        |                                       |                                    |                          |
| ⊕                                                                              | 2000                                                     |                                                 | Verkoopopbrenast                               |                                 |                                 |           | 5.000.000                     | $\mathbf 0$                   | 0                      | 3.220.657                             | 1.688.550                          | 90.793                   |
|                                                                                | PO-fee (opb)                                             |                                                 | Projectontwikkelingsvergoeding (opbrengsten)   |                                 |                                 |           | $\circ$                       | $\mathbf 0$                   | $\mathbf 0$            | $\circ$                               | $\circ$                            | $\mathbf 0$              |
|                                                                                | 2100                                                     |                                                 | Recht van opstal                               |                                 | Functieniveau                   |           | $\mathbf 0$                   | $\theta$                      | $\mathbf 0$            | $\circ$                               | 0                                  | $\circ$                  |
|                                                                                | 日 2200                                                   |                                                 | Bijkomende opbrengsten                         |                                 |                                 |           | 0                             | $\mathbf 0$                   | $\mathbf 0$            | $\circ$                               | $\mathbf 0$                        | $\mathbf 0$              |
|                                                                                | 2300                                                     |                                                 | Exploitatieopbrengsten                         | Conform specificatie (T-niveau) |                                 | $\circ$   | $\mathbf 0$<br>$\overline{0}$ | $\mathbf 0$<br>$\overline{0}$ | $\mathbf 0$<br>$\circ$ | $\mathbf{0}$                          | $\circ$<br>$\mathbf 0$             |                          |
|                                                                                | 2499<br><b>OPB</b>                                       |                                                 | Niet af te dragen BTW                          |                                 | Functieniveau                   |           | $\overline{0}$<br>5.000.000   | $\bf{0}$                      | $\bf{0}$               |                                       | $\mathbf 0$<br>3.220.657 1.688.550 | 90.793                   |
|                                                                                |                                                          | <b>Opbrengsten</b>                              |                                                |                                 |                                 |           |                               |                               |                        |                                       |                                    |                          |
|                                                                                |                                                          | <b>Bruto cashflow</b>                           |                                                |                                 |                                 | 1.989.622 | $-202$                        | $-10.455$                     |                        | 2.180.701 1.077.550 -1.257.971        |                                    |                          |
|                                                                                |                                                          |                                                 | <b>Cumulatieve bruto cashflow</b>              |                                 |                                 |           |                               | $-202$                        |                        | -10.657 2.170.044 3.247.593 1.989.622 |                                    |                          |
|                                                                                |                                                          |                                                 |                                                |                                 |                                 |           |                               |                               |                        |                                       |                                    |                          |
|                                                                                | 690                                                      |                                                 | <b>Ontwikkelingswinst</b>                      |                                 |                                 |           | 2.000.000                     |                               |                        |                                       |                                    |                          |
|                                                                                |                                                          |                                                 |                                                |                                 |                                 |           |                               |                               |                        |                                       |                                    |                          |
|                                                                                | VE                                                       |                                                 | <b>Verevening</b>                              |                                 |                                 |           | $-10.378$                     |                               |                        |                                       |                                    |                          |
|                                                                                |                                                          |                                                 |                                                |                                 |                                 |           |                               |                               |                        |                                       |                                    |                          |
|                                                                                |                                                          |                                                 | Verkoopprognose                                |                                 |                                 |           | <b>Totaal</b>                 | 2020                          | 2021                   | 2022                                  | 2023                               | 2024                     |
|                                                                                |                                                          | Verkoop (in %)                                  |                                                |                                 |                                 |           | 100,00%                       | 0,00%                         | 0,00%                  | 100,00%                               | 0,00%                              | 0,00%                    |
|                                                                                |                                                          |                                                 | Cumulatieve verkoop (in %)                     |                                 |                                 |           | 100,00%                       | 0,00%                         | 0,00%                  | 100,00%                               | 100,00%                            | 100,00%                  |
|                                                                                |                                                          |                                                 | Verkoop (aantallen)                            |                                 |                                 |           | 10                            | $\circ$                       | 0                      | 10                                    | $\mathbf 0$                        | $\circ$                  |
|                                                                                |                                                          |                                                 | Cumulatieve verkoop (aantallen)                |                                 |                                 |           |                               | $\mathbf 0$                   | $\mathbf 0$            | 10                                    | 10                                 | 10                       |
|                                                                                |                                                          |                                                 |                                                |                                 |                                 |           |                               |                               |                        |                                       |                                    |                          |
|                                                                                |                                                          |                                                 | Berekening Ontwikkelingswinstname $(\epsilon)$ |                                 |                                 |           | <b>Totaal</b>                 | 2020                          | 2021                   | 2022                                  | 2023                               | 2024                     |
|                                                                                |                                                          | Externe kosten (in %)                           |                                                |                                 |                                 |           | 100,00%                       | 0,00%                         | 0,00%                  | 33,78%                                | 20,65%                             | 45,58%                   |
|                                                                                |                                                          |                                                 | Externe kosten * Verkoop (in %)                |                                 |                                 |           | 100,00%                       | 0,00%                         | 0.00%                  | 33,78%                                | 20,65%                             | 45,58%                   |
|                                                                                |                                                          |                                                 | Ontwikkelingewingtname                         |                                 |                                 |           | 2,000,000                     |                               |                        | 1,000,000                             |                                    | 000,000                  |

*Het bruto cashflow scherm met de ontwikkelingswinst en de ontwikkelingswinstname* 

De nieuwe opzet komt tot uiting op alle schermen waar de kostenstructuur en/of Cashflow wordt getoond.

#### Let op!

Aangezien de ontwikkelingswinst geen onderdeel meer uitmaakt van de investeringskosten en de cashflow, wordt er ook geen financieringsrente meer berekend over deze post.

Dit kan dus bij het opnieuw doorrekenen van PV's leiden tot een verschil in financieringsrente en vermogensbeslag, indien:

- Ontwikkelingswinst vóór dtm eind project in de cashflow was opgenomen
- Het financieringsrente% (op de post ontwikkelingswinst) ongelijk aan 0,00% is.

### <span id="page-5-0"></span>**Berekeningsmethoden voor Ontwikkelingswinst uitgebreid**

Aangezien ontwikkelingswinst geen onderdeel meer uitmaakt van de stichtingskosten in Reaforce, zijn de beschikbare berekeningsmethoden voor ontwikkelingswinst uitgebreid met:

- % van de stichtingskosten
- % van de investeringskosten
- % van de opbrengsten

### <span id="page-5-1"></span>**Wijzigingen in Stiko-deelneming**

De werking van Stiko-deelneming is gewijzigd. De effecten van Stiko-deelneming worden nu direct verwerkt in de bruto cashflow onder het tabblad Haalbaarheid. Er is dus geen separate Stikodeelneming cashflow meer en daarmee is ook het Stiko-deelneming tabblad met de bijbehorende Stiko-deelnemingsschermen komen te vervallen.

Het scherm Netto Cashflow is in de Tabstructuur toegevoegd onder de Tab Haalbaarheid (scherm is alleen zichtbaar op PV-niveau).

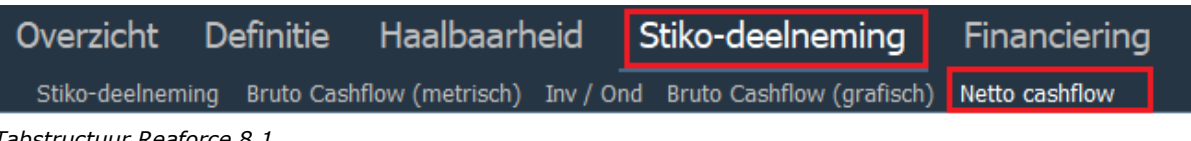

*Tabstructuur Reaforce 8.1*

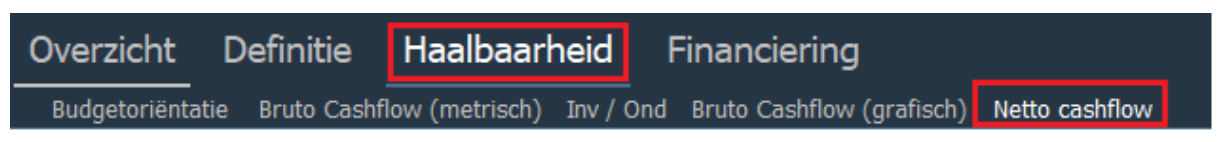

*Tabstructuur Reaforce 8.2*

### <span id="page-5-2"></span>**Indexering op typeniveau en introductie indexreeksen**

Indexering voor de posten:

- Aankoop grond en/of opstallen
- Bouwkosten

werd voorheen op Functieniveau vastgelegd.

M.i.v. Reaforce 8.2 vindt indexering op typeniveau plaats.

Concreet betekent dit:

- Invoer peildatum naar typeniveau
- Invoer index% naar typeniveau

Behalve invoer van een vast index% kan m.i.v. Reaforce 8.2 als indexatiemethode ook gebruik worden gemaakt van:

- default indexreeksen
- handmatige indexreeksen

De default indexreeksen worden in het Reaforce applicatiebeheer vastgelegd. Zie hiervoor hoofdstuk [10.2.](#page-17-2)

Als gevolg van het verleggen van de indexeringen van Functie- naar Typeniveau is het scherm 'Planning en indexeringen' hernoemd naar 'Planning'.

Voorheen werden op dit scherm de indexeringen op Functieniveau getoond en deze waren hier ook te muteren.

M.i.v. Reaforce 8.2 worden de indexeringen alleen nog getoond op de schermen:

- Grondkosten
- Bouwkosten
- Verkoopwaarde

Op bovengenoemde schermen zijn de indexeringen ook te muteren.

Let op!

Als er een update beschikbaar is van een default indexreeks die gebruikt wordt in het project, dan wordt dat in rood aangegeven op het betreffende scherm.

Het is vervolgens een keuze van de Reaforce-gebruiker om deze update wel/niet te accepteren. Bij het openen van de invoerkaart van de indexreeks wordt de betreffende indexreeks als volgt getoond:

- <naam indexreeks> (update beschikbaar). Dit is de huidige indexreeks.
- < naam indexreeks> (update)

Door het selecteren van <naam indexreeks> (update) wordt de update van de betreffende default indexreeks doorgevoerd.

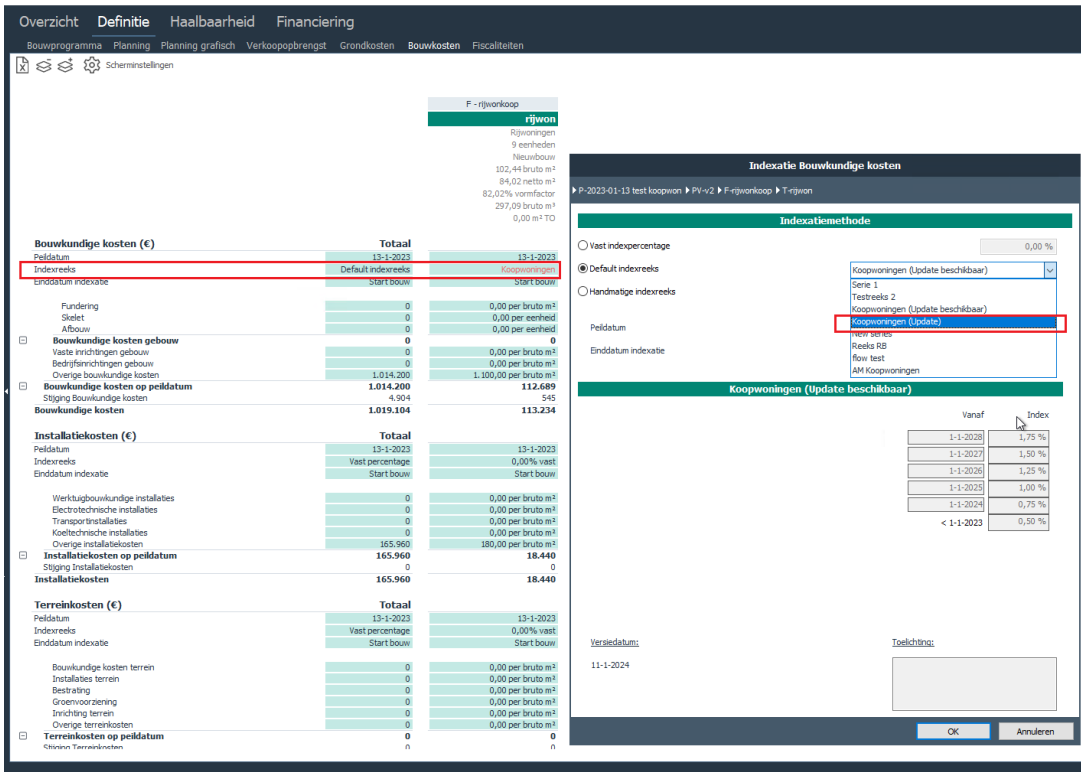

*Voorbeeld van een default indexreeks waarvoor een update beschikbaar is*

### <span id="page-7-0"></span>**Conversie indexering Aankoop grond en/of opstallen**

De indexatieperiode op Functie-niveau t/m Reaforce 8.1 is als volgt: Vanaf peildatum wordt het gehele bedrag geïndexeerd tot Datum Grondaankoop.

Voor de conversie geldt dat de indexatiegegevens op Functieniveau worden overgenomen naar Typeniveau.

Deze conversie geeft na het doorrekenen van een PV geen rekenkundige verschillen.

Zie onderstaande tabel voor details.

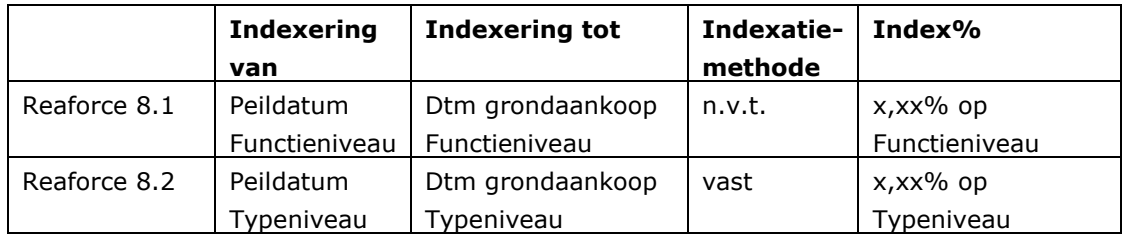

#### <span id="page-7-1"></span>**Conversie indexering Bouwkosten**

De indexatieperiode op Functie-niveau is t/m Reaforce 8.1 onderverdeeld naar 2 perioden, namelijk:

- Periode 1: Vanaf peildatum wordt het gehele bedrag lineair geïndexeerd tot Datum Start Bouw met index% 1.
- Periode 2: Vanaf Datum Start Bouw wordt het gehele bedrag geïndexeerd conform de Scurve tot Datum Eind Bouw met index% 2.

Met ingang van Reaforce 8.2 geldt voor zowel Periode 1 als Periode 2 dat de indexatiegegevens op Functieniveau worden overgenomen naar Typeniveau.

Voor de conversie van de indexatieperiode geldt:

- Periode 1: Vanaf peildatum wordt het gehele bedrag lineair geïndexeerd  $t/m$  Datum Start Bouw met index% 1.
- Periode 2: Vanaf Datum Start Bouw + 1 dag wordt het gehele bedrag lineair geïndexeerd t/m Datum Medio Bouw met index% 2.

Deze conversie geeft na het doorrekenen van een PV altijd rekenkundige verschillen op het indexbedrag en daarmee het geïndexeerde bedrag.

Voor de conversie en weergave op typeniveau van de indexeringsgegevens op het scherm Bouwkosten worden 4 verschillende scenario's onderscheiden, welke afhankelijk zijn van de gehanteerde waarden voor Index% 1 en Index% 2.

De scenario's zijn als volgt:

- 1. Index%  $1 =$  ongelijk 0,00% en Index%  $2 = 0.00\%$
- 2. Index%  $1 = 0,00\%$  en Index%  $2 =$  ongelijk 0,00%
- 3. Index%  $1 =$  Index% 2
- 4. Index% 1 = ongelijk Index% 2 en beide indexen zijn ongelijk aan 0,00%

Zie onderstaande voorbeelden.

#### Voorbeeld Scenario 1:

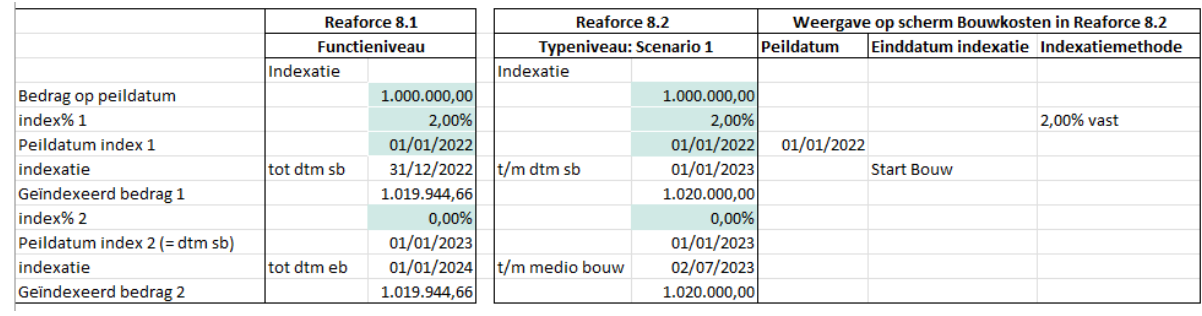

#### Voorbeeld Scenario 2:

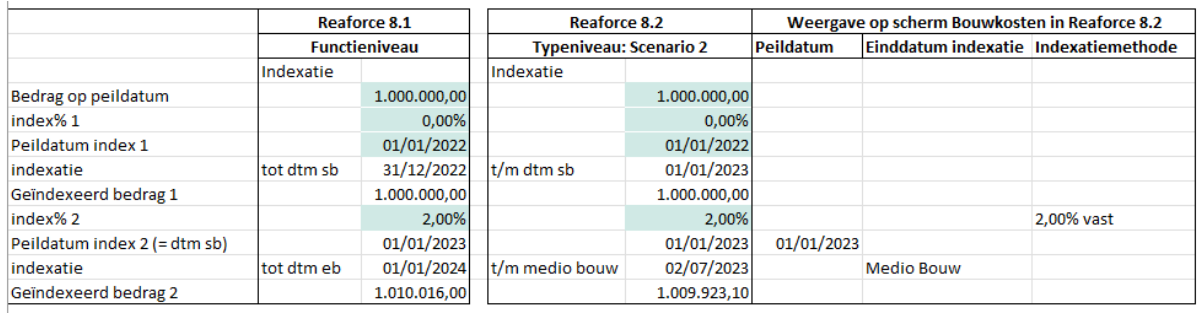

#### Voorbeeld Scenario 3:

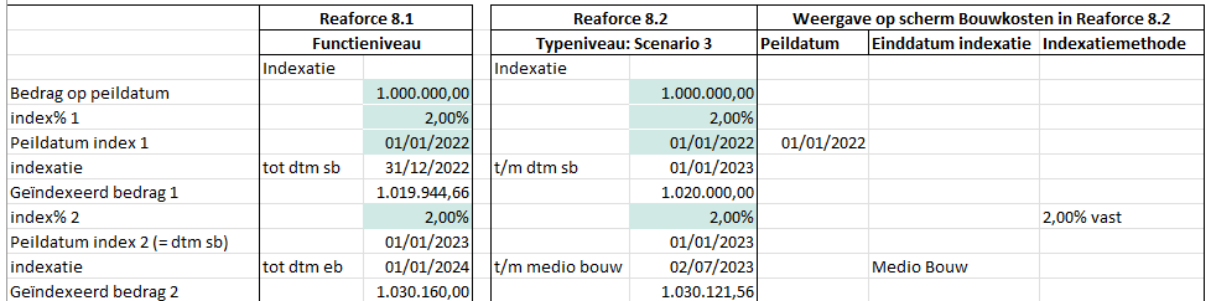

#### Voorbeeld Scenario 4:

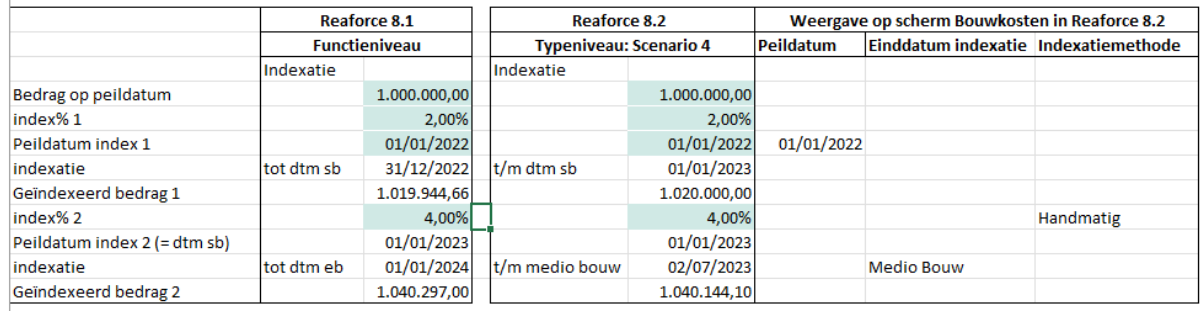

### <span id="page-8-0"></span>**Mijlpalen toegevoegd aan scherm Planning**

De door de gebruiker te definiëren mijlpalen werden t/m Reaforce 8.1 alleen in het scherm Planning (grafisch) weergegeven. Vanaf Reaforce 8.2 zijn deze mijlpalen ook in te zien en te bewerken op het scherm Planning op PV-niveau.

| Overzicht                       | <b>Definitie</b>                            | Haalbaarheid                                              | Risico's | Bewaking       | Financiering             |                 |                |
|---------------------------------|---------------------------------------------|-----------------------------------------------------------|----------|----------------|--------------------------|-----------------|----------------|
|                                 |                                             | Bouwprogramma Planning Planning grafisch Verkoopopbrengst |          | Grondkosten    | Bouwkosten Fiscaliteiten |                 |                |
|                                 |                                             |                                                           |          |                |                          |                 |                |
| ℞                               |                                             |                                                           |          |                |                          |                 |                |
|                                 |                                             |                                                           |          | <b>Totaal</b>  |                          | 1               | $\overline{2}$ |
|                                 |                                             |                                                           |          |                |                          |                 |                |
| Ontwikkelingsplanning           |                                             |                                                           |          |                |                          |                 |                |
| Datum start project             |                                             |                                                           |          | $1 - 1 - 2017$ |                          |                 |                |
| Datum start ontwikkeling        |                                             |                                                           |          | $1 - 1 - 2018$ |                          | $1 - 1 - 2018$  | $1 - 1 - 2022$ |
| Voorbereidingstijd in dagen     |                                             |                                                           |          | 1.826 dagen    |                          | 1.895 dagen     | 365 dagen      |
| Voorbereidingstijd in maanden   |                                             |                                                           |          | 60,0 maanden   |                          | 62,3 maanden    | 12,0 maanden   |
| Datum start aanbesteding        |                                             |                                                           |          | 3-10-2022      |                          | 11-12-2022      | 3-10-2022      |
| Aanbestedingstijd in dagen      |                                             |                                                           |          | 90 dagen       |                          | 90 dagen        | 90 dagen       |
| Aanbestedingstijd in maanden    |                                             |                                                           |          | 3,0 maanden    |                          | 3,0 maanden     | 3,0 maanden    |
|                                 |                                             |                                                           |          |                |                          |                 |                |
| <b>Realisatieplanning</b>       |                                             |                                                           |          |                |                          |                 |                |
| Datum start bouw                |                                             |                                                           |          | $1 - 1 - 2023$ |                          | 11-3-2023       | $1 - 1 - 2023$ |
| Datum eind bouw                 |                                             |                                                           |          | 23-8-2025      |                          | 12-6-2024       | 23-8-2025      |
| Bouwtijd in dagen               |                                             |                                                           |          | 965 dagen      |                          | 459 dagen       | 965 dagen      |
| Bouwtijd in maanden             |                                             |                                                           |          | 31,7 maanden   |                          | 15,1 maanden    | 31,7 maanden   |
|                                 |                                             |                                                           |          |                |                          |                 |                |
| <b>Nazorgplanning</b>           |                                             |                                                           |          |                |                          |                 |                |
| Datum eind onderhoudstermijn    |                                             |                                                           |          | 23-2-2026      |                          | 12-12-2024      | 23-2-2026      |
|                                 | Datum eind huurgarantieperiode              |                                                           |          | 23-2-2026      |                          | 12-12-2024      | 23-2-2026      |
|                                 | Datum eind project & bouweenheden           |                                                           |          | 18-1-2028      |                          | $18 - 1 - 2028$ | 18-1-2028      |
|                                 |                                             |                                                           |          |                |                          |                 |                |
| <b>Verkoopplanning</b>          |                                             |                                                           |          |                |                          |                 |                |
|                                 | Datum verkoop aan institutionele kopers     |                                                           |          | $1 - 1 - 2023$ |                          | 11-3-2023       | $1 - 1 - 2023$ |
|                                 | Datum start verkoop aan particuliere kopers |                                                           |          | 11-12-2022     |                          | 11-12-2022      |                |
|                                 | Onverkochte eenheden (eind bouw)            |                                                           |          | 46 stuks       |                          | 46 stuks        |                |
| Datum eind verkoop              |                                             |                                                           |          | 12-12-2024     |                          | 12-12-2024      |                |
| Procesplanning                  |                                             |                                                           |          |                |                          |                 |                |
| <b>Initiatiefase</b>            |                                             |                                                           |          |                |                          |                 |                |
| <b>Initiatief</b>               |                                             |                                                           |          | 24-7-2019      |                          |                 |                |
| <b>Ontwerpfase</b>              |                                             |                                                           |          |                |                          |                 |                |
| Schets ontwerp                  |                                             |                                                           |          | $1 - 8 - 2019$ |                          |                 |                |
| Voorlopig ontwerp               |                                             |                                                           |          | 31-8-2019      |                          |                 |                |
| Definitief ontwerp              |                                             |                                                           |          | 4-9-2019       |                          |                 |                |
| <b>Voorbereidingsfase</b>       |                                             |                                                           |          |                |                          |                 |                |
| Realisatiebesluit               |                                             |                                                           |          | 18-12-2019     |                          |                 |                |
| <b>Realisatie</b>               |                                             |                                                           |          |                |                          |                 |                |
| Oplevering                      |                                             |                                                           |          | 15-1-2023      |                          |                 |                |
| Nacalculatie                    |                                             |                                                           |          | 18-1-2028      |                          |                 |                |
|                                 |                                             |                                                           |          |                |                          |                 |                |
| <b>Ongekoppelde publicaties</b> |                                             |                                                           |          |                |                          |                 |                |
| Desinvesteringsbesluit          |                                             |                                                           |          |                |                          |                 |                |
| $+$ Planning mijlpalen          |                                             |                                                           |          |                |                          |                 |                |
| Omgevingsvergunning             |                                             |                                                           |          | 1-10-2022      |                          |                 |                |
| Start woonrijpmaken             |                                             |                                                           |          | $9 - 8 - 2025$ |                          |                 |                |

*Weergave Mijlpalen op het scherm Planning*

### <span id="page-9-0"></span>**Budgetoriëntatiescherm – configuratie kolommen via menu**

Tot en met Reaforce 8.1 waren de instellingen voor weergave van bijvoorbeeld BTW en de berekeningsmethode ondergebracht in afzonderlijke knoppen bovenin het scherm. Deze zijn nu allemaal ondergebracht in 1 menu onder de knop 'Wijzig kolommen'.

| Overzicht                                                                      | Definitie<br>Haalbaarheid                                            | Risico's |                    |                        |                    |                              |                                  |                            |  |
|--------------------------------------------------------------------------------|----------------------------------------------------------------------|----------|--------------------|------------------------|--------------------|------------------------------|----------------------------------|----------------------------|--|
| Budgetoriëntatie Bruto Cashflow (metrisch) Inv / Ond Bruto Cashflow (grafisch) |                                                                      |          |                    |                        |                    |                              |                                  |                            |  |
| $\mathbb{R}$<br>$\otimes$                                                      | $\equiv\equiv$ Wijzig kolommen<br>co <sub>3</sub> Scherminstellingen |          |                    |                        |                    |                              |                                  |                            |  |
|                                                                                |                                                                      |          |                    |                        |                    |                              |                                  |                            |  |
|                                                                                | Investering / Onderhoud                                              |          |                    |                        |                    |                              |                                  |                            |  |
| Stiko-deelneming                                                               |                                                                      |          |                    |                        |                    |                              |                                  |                            |  |
|                                                                                | $\Box$ BTW                                                           |          |                    |                        |                    |                              | F - Functie 2                    |                            |  |
|                                                                                | Berekeningsmethode                                                   |          |                    |                        |                    | rijwon koop                  | <b>BTW</b>                       |                            |  |
|                                                                                |                                                                      |          |                    |                        |                    |                              | Niet-DAEB<br>10 eenheden         |                            |  |
|                                                                                | Inclusief effect gescheiden koop/aanneming                           |          |                    |                        |                    |                              | Nieuwbouw                        |                            |  |
|                                                                                |                                                                      |          |                    |                        |                    |                              | Middelduur                       |                            |  |
|                                                                                |                                                                      |          |                    |                        |                    |                              | Betaalbaar (€ 403,06 tot € 618,2 |                            |  |
|                                                                                |                                                                      |          |                    |                        |                    |                              | 100,00 bruto m <sup>2</sup>      |                            |  |
|                                                                                |                                                                      |          |                    |                        |                    |                              | 85,00 netto m <sup>2</sup>       |                            |  |
|                                                                                |                                                                      |          |                    |                        |                    |                              | 85.00% vormfactor                |                            |  |
|                                                                                |                                                                      |          |                    |                        |                    | 290,00 bruto m <sup>3</sup>  |                                  |                            |  |
|                                                                                |                                                                      |          |                    |                        |                    |                              | $0.00 \text{ m}^2$ TO            |                            |  |
|                                                                                |                                                                      |          |                    | <b>BTW-grondslagen</b> |                    |                              |                                  |                            |  |
|                                                                                |                                                                      |          | <b>Hoog tarief</b> | <b>Laag tarief</b>     | <b>Vrijgesteld</b> |                              |                                  |                            |  |
|                                                                                | Investeringskosten en opbrengsten (€)                                |          | 21,00%             | 9,00%                  | 0,00%              | <b>Totaal</b>                | per bruto m <sup>2</sup>         | 0,00% nttv                 |  |
| <b>AKGO</b>                                                                    | Aankoop grond en/of opstallen                                        |          |                    |                        |                    | 1.487.845                    | 1.487,84                         | 312                        |  |
| <b>OVB</b>                                                                     | Overdrachtsbelasting                                                 |          | 100.00%            | 0.00%                  | 0.00%              | $\bullet$                    | 0,00                             | $\circ$                    |  |
| <b>INBRENGWAARDE</b>                                                           | Inbrengwaarde                                                        |          | 100,00%            | 0,00%                  | 0,00%              | $\mathbf{0}$                 | 0,00                             | $\circ$                    |  |
| <b>TELASTEN</b>                                                                | Tussentijdse exploitatiekosten                                       |          | 100,00%            | 0.00%                  | 0.00%              | $\overline{0}$               | 0,00                             | $\ddot{\text{o}}$          |  |
| <b>VFVG</b>                                                                    | Voorfinancieringsvergoeding                                          |          | 60,00%             | 40,00%                 | 0,00%              | 0                            | 0,00                             | $\mathbf 0$                |  |
| 010100                                                                         | Bodemonderzoek                                                       |          | 100,00%            | 0.00%                  | 0,00%              | $\overline{0}$               | 0,00                             | $\mathbf 0$<br>$\mathbf 0$ |  |
| 010200                                                                         | Kosten erfpacht                                                      |          | 100,00%<br>100,00% | 0,00%<br>0,00%         | 0,00%<br>0,00%     | $\mathbf{0}$<br>$\mathbf{0}$ | 0,00<br>0,00                     | $\mathbf{0}$               |  |
| $_01_04_00$<br>$01_05_00$                                                      | Optievergoeding<br>Notaris- en kadasterkosten                        |          | 100,00%            | 0,00%                  | 0,00%              | $\mathbf{0}$                 | 0,00                             | $\mathbf 0$                |  |
| 010600                                                                         | Afkopen/schadeloosstelling                                           |          | 100,00%            | 0.00%                  | 0.00%              | $\mathbf{0}$                 | 0,00                             | $\overline{0}$             |  |
| 01 07 00                                                                       | Deficiet op grond                                                    |          | 100,00%            | 0,00%                  | 0,00%              | $\Omega$                     | 0,00                             | $\theta$                   |  |

*Kolominstellingen op het scherm budgetoriëntatie*

### <span id="page-11-0"></span>**Nieuwe functionaliteiten Reaforce Grondontwikkeling**

In dit hoofdstuk worden de nieuwe en gewijzigde functionaliteiten in de module Grondontwikkeling beschreven.

### <span id="page-11-1"></span>**Samengestelde berekeningsgrondslagen**

In Reaforce Grondontwikkeling is het nu ook mogelijk (net als in Gebouwontwikkeling) om samengestelde berekeningsgrondslagen in te stellen. Dit is onderdeel van de bedrijfseigen inrichting.

Met deze nieuwe functionaliteit is het bijvoorbeeld mogelijk om een samengestelde berekeningsgrondslag te maken van de Bouwrijpmaak- en woonrijpmaak kosten.

| <b>Default</b>                  |                        |                                   |  |  |  |  |  |
|---------------------------------|------------------------|-----------------------------------|--|--|--|--|--|
| Omschrijving                    | Default                |                                   |  |  |  |  |  |
| Berekening baseren op           | Bouw- & woonrijp maken |                                   |  |  |  |  |  |
|                                 | Ruimtegebruik<br>▶     |                                   |  |  |  |  |  |
| <b>Berekening</b>               | Opstal<br>▶            |                                   |  |  |  |  |  |
| Basis grondslag                 | Stiko grondslag        | Aankoop grond en/of opstallen     |  |  |  |  |  |
| Bewerking grondslag             | Overig<br>▶            | Adviseurs grondaankoop            |  |  |  |  |  |
| Nieuwe grondslag                | 210.002                | Belastingen en bijdragen          |  |  |  |  |  |
| Bedrag per eenheid op peildatum |                        | Bijkomende grondverwervingskosten |  |  |  |  |  |
| Bedrag per eenheid eindewerk    | 1                      | Bouw- & woonrijp maken            |  |  |  |  |  |
|                                 |                        | Bouwrijp maken                    |  |  |  |  |  |
|                                 |                        | Leges, heffingen en verzekeringen |  |  |  |  |  |
|                                 |                        | Marketing- en verkoopkosten       |  |  |  |  |  |
|                                 |                        | Meer- en minderwerk               |  |  |  |  |  |
|                                 |                        | Onvoorzien en risico              |  |  |  |  |  |
|                                 |                        | Overdrachtsbelasting              |  |  |  |  |  |
|                                 |                        | Overige opbrengsten               |  |  |  |  |  |
|                                 |                        | Planadviseurs                     |  |  |  |  |  |
|                                 |                        | Subsidies en bijdragen            |  |  |  |  |  |
|                                 |                        | Totaal opbrengsten                |  |  |  |  |  |
|                                 |                        | Uitgifte opbrengsten              |  |  |  |  |  |
|                                 |                        | Woonrijp maken                    |  |  |  |  |  |

*Voorbeeld samengestelde berekeningsgrondslag*

Bij de overgang naar Reaforce 8.2 zal uw Reasult consultant met u afstemmen of het vastleggen van bedrijfseigen grondslagen in de bedrijfseigen inrichting gewenst is.

Indien ja, dan wordt vastgelegd:

- Naam grondslag
- Welke kosten/opbrengstenregels tot de grondslag behoren
- Bij welke kostenregels deze grondslag beschikbaar moet zijn (voor het berekenen van bedragen)

#### <span id="page-11-2"></span>**Aanpassing scherm Managementsamenvatting**

Het ruimtegebruik per project wordt niet langer weergegeven in een taartdiagram, maar in tabelvorm conform de weergave op het scherm Ruimtegebruik.

### <span id="page-12-0"></span>**Nieuwe functionaliteiten Reaforce Bouwprojecten**

In versie 8.2 zijn in de module Bouwprojecten geen nieuwe functionaliteiten toegevoegd of bestaande functionaliteiten gewijzigd.

### <span id="page-13-0"></span>**Nieuwe functionaliteiten Reaforce Opbrengstwaarde**

In versie 8.2 zijn in de module Opbrengstwaarde geen nieuwe functionaliteiten toegevoegd of bestaande functionaliteiten gewijzigd.

#### <span id="page-14-0"></span> $\overline{\mathbf{z}}$ **Nieuwe functionaliteiten Reaforce Financiering**

In dit hoofdstuk worden de nieuwe en gewijzigde functionaliteiten in de module Financiering beschreven.

### <span id="page-14-1"></span>**Instelling cashflowcorrectie financieringsrente**

Met ingang van Reaforce 8.2 is de cashflowcorrectie methode in Projectcontrol voor de financieringsrente instelbaar op bedrijfsniveau. Vastlegging vindt plaats in Reaforce applicatiebeheer in de map:

*Instellingen\Gebouwontwikkeling\Cashflowcorrecties Projectcontrol\Financieringsrente*

Voor zowel de financieringsrente Eigen Vermogen als Vreemd Vermogen zijn er twee keuzes:

- 1. Verschil tussen berekende en werkelijke rente wordt niet gecorrigeerd; de totale rentesom in de bewakingscashflow kan daarmee afwijken van de berekende rente.
- 2. Verschil tussen berekende en werkelijke rente wordt direct gecorrigeerd; de totale rentesom in de bewakingscashflow blijft daarmee gelijk aan de berekende rente.

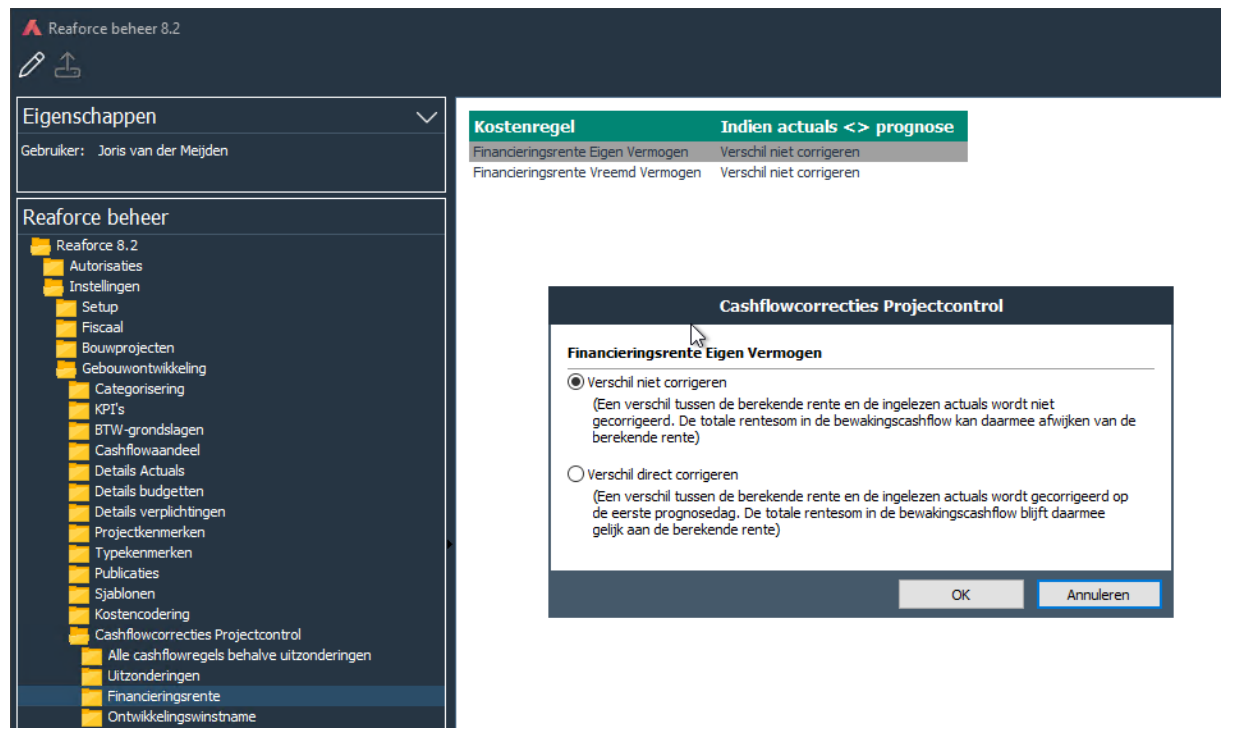

*Instelling cashflowcorrectie financieringsrente*

### <span id="page-14-2"></span>**Introductie rentereeksen**

Behalve invoer van een vast rente% kan m.i.v. Reaforce 8.2 als rentemethode ook gebruik worden gemaakt van:

- default rentereeksen (b.v. Euribor)
- handmatige rentereeksen

De default rentereeksen worden in het Reaforce applicatiebeheer vastgelegd. Zie hiervoor hoofdstuk [10.3.](#page-19-0)

### <span id="page-15-1"></span><span id="page-15-0"></span>**Nieuwe functionaliteiten Reaforce Projectcontrol**

### **Ontwikkelingswinstname in Projectcontrol**

Nu de ontwikkelingswinst geen onderdeel meer is van de investeringskosten en de cashflow worden actuals voor de ontwikkelingswinst voortaan ingelezen op de ontwikkelingswinstname.

De regel ontwikkelingswinstname is daarom toegevoegd aan het scherm Bewaking – Bruto cashflow. In het scherm Netto Cashflow wordt de ontwikkelingswinst niet meer getoond.

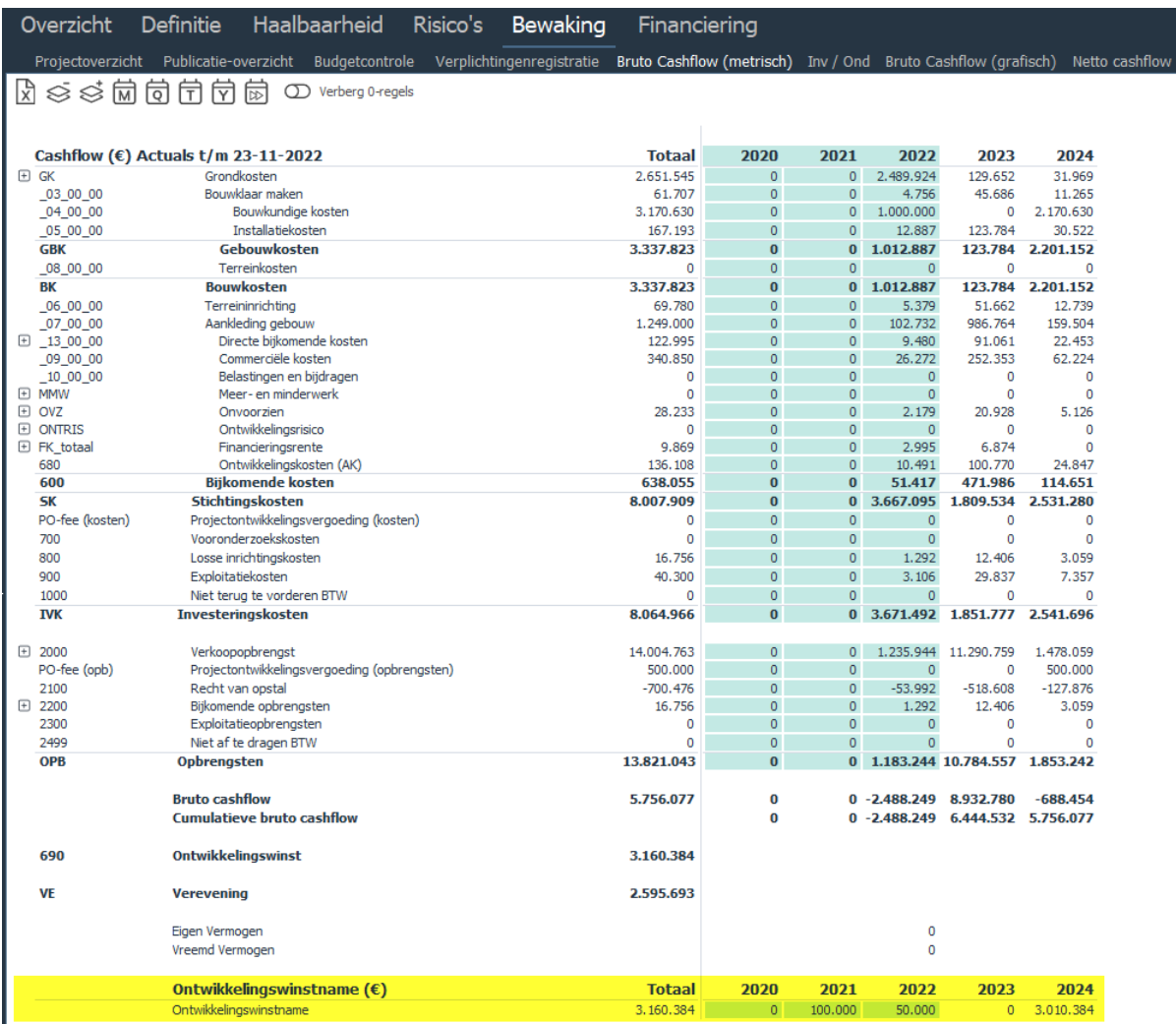

*Ontwikkelingswinstname inclusief actuals op het scherm Bruto cashflow onder Bewaking*

## <span id="page-16-0"></span>**Nieuwe functionaliteiten Reaforce Risicomanagement**

In versie 8.2 zijn in de module Risicomanagement geen nieuwe functionaliteiten toegevoegd of bestaande functionaliteiten gewijzigd.

### <span id="page-17-0"></span>**Nieuwe functionaliteiten Reaforce Applicatiebeheer**

In dit hoofdstuk worden de nieuwe en gewijzigde functionaliteiten in de module Applicatiebeheer beschreven.

### <span id="page-17-1"></span>**Instelling cashflowcorrectie financieringsrente**

Alleen van toepassing indien de module Financiering wordt gebruikt. Zie paragraaf [7.1.](#page-14-1)

### <span id="page-17-2"></span>**Introductie indexreeksen**

M.i.v. de huidige versie kunnen er indexreeksen worden vastgelegd. Onder de map 'Defaults (Admin)' is daartoe een map 'Overzicht indexreeksen' toegevoegd.

In deze map kan via de + knop een indexreeks worden aangemaakt. Hiervoor voer je in eerste instantie alleen de naam van de nieuwe indexreeks in.

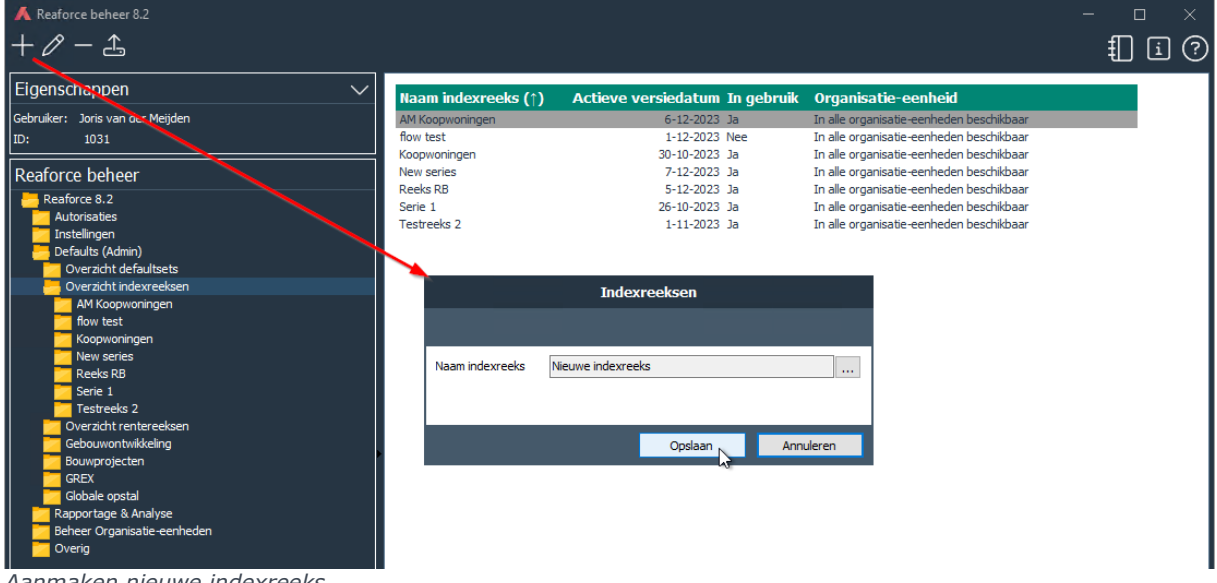

*Aanmaken nieuwe indexreeks*

Na het aanmaken van een nieuwe indexreeks verschijnt in de mappenstructuur een nieuwe map met de naam van de nieuwe indexreeks. Vervolgens moet nog een eerste versie van de indexreeks worden aangemaakt. Dat is mogelijk door op de nieuw verschenen map te gaan staan en op de + knop te drukken. Er verschijnt een invoerkaart waarin je:

- Een toelichting kan geven bij deze versie van de indexreeks (optioneel)
- Indexwaarden kan toevoegen (vanaf datum, index%)
- De indexreeks kan activeren door het aanvinken van de checkbox

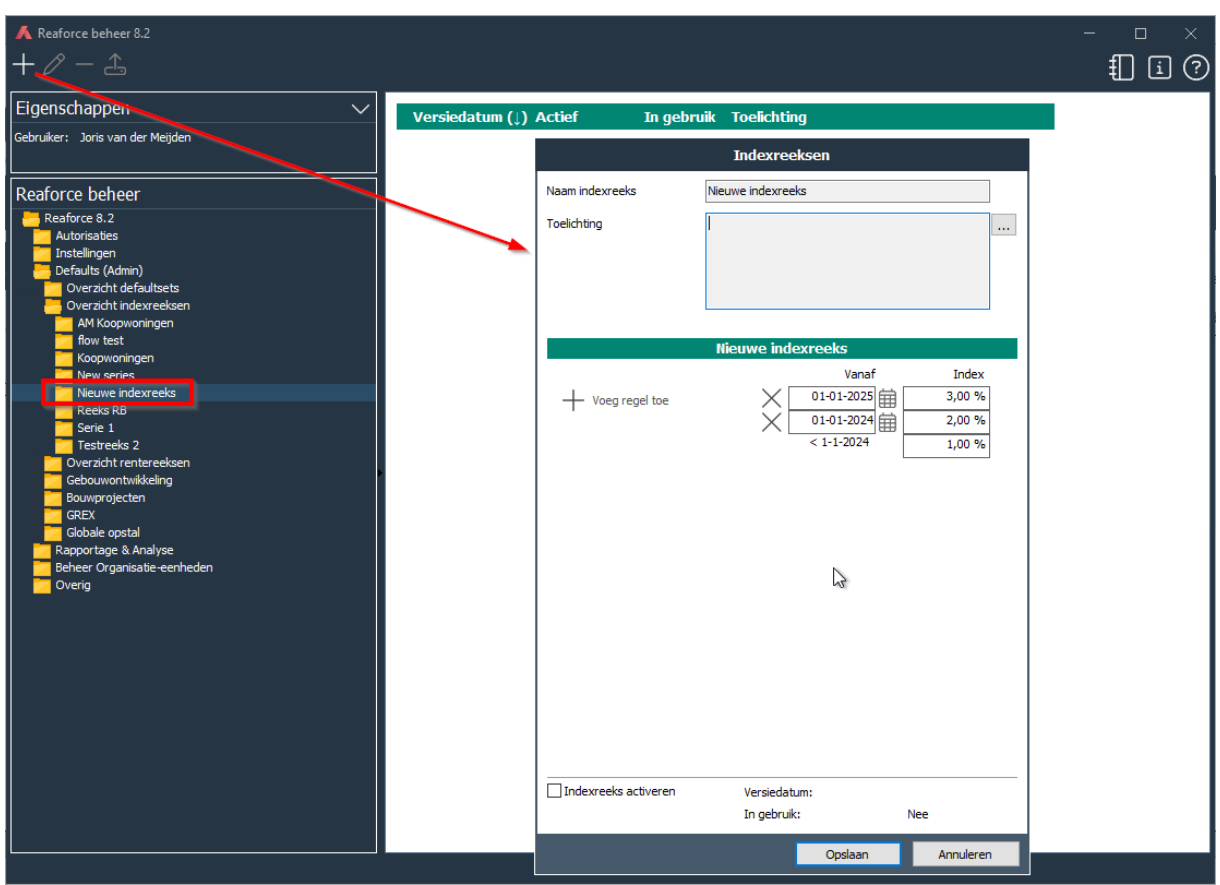

*Aanmaken eerste versie van een indexreeks*

In de invoerkaart (en het scherm) is tevens te zien of de betreffende versie van de indexreeks in Reaforce in gebruik is.

Om het aanmaken van een nieuwe versie te vereenvoudigen is het mogelijk een versie van een indexreeks te kopiëren.

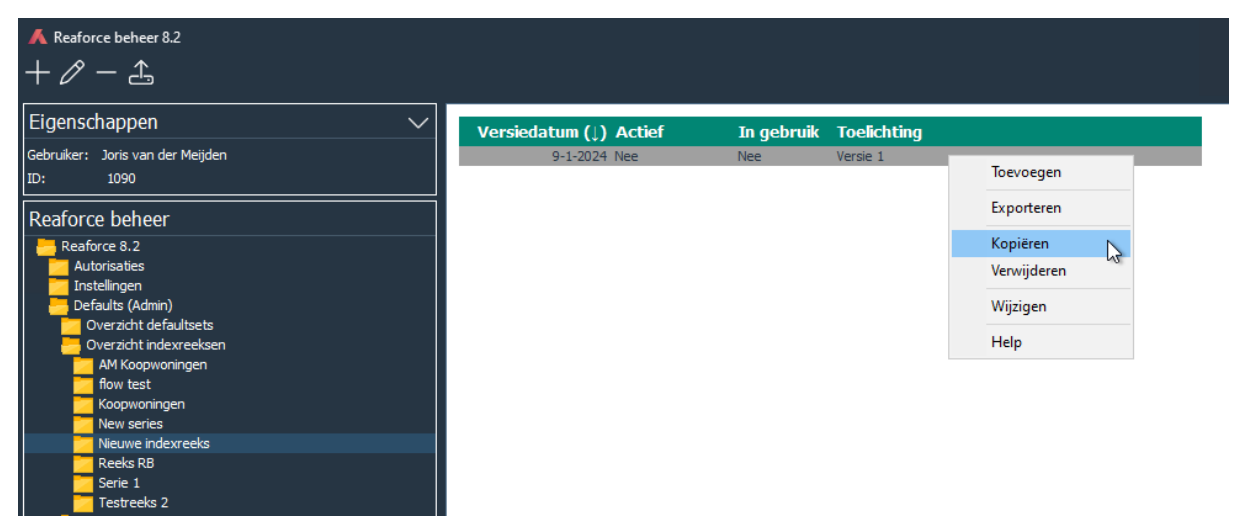

*Kopiëren van een versie van een indexreeks*

Overige kenmerken van de indexreeksen:

- Indexreeksen zijn niet gekoppeld aan een defaultset
- Indexreeksen kunnen net als defaultsets worden gekoppeld aan een specifieke organisatieeenheid of aan alle organisatie-eenheden beschikbaar worden gesteld
- Niet-gebruikte indexreeksen kunnen worden verwijderd, indexreeksen die in gebruik zijn niet.

### <span id="page-19-0"></span>**Introductie rentereeksen**

M.i.v. de huidige versie kunnen er rentereeksen worden vastgelegd.

Onder de map 'Defaults (Admin)' is daartoe een map 'Overzicht rentereeksen' toegevoegd. Het aanmaken van rentereeksen werkt op dezelfde manier als het aanmaken van indexreeksen, zie hiervoor paragraaf [10.2.](#page-17-2)

### <span id="page-19-1"></span>**Instelling voor weergave van PV's onder 'Overige projecten' (via extra toegang)**

In de map: *Instellingen\Set up\algemeen* zijn voor het weergeven van PV-varianten onder 'Overige projecten' drie keuzemogelijkheden toegevoegd.

Hierbij is instelbaar dat PV-varianten zichtbaar zijn voor:

- Niemand
- Gebruikers met bewerkingsrechten op het project
- Iedereen (met extra toegang)

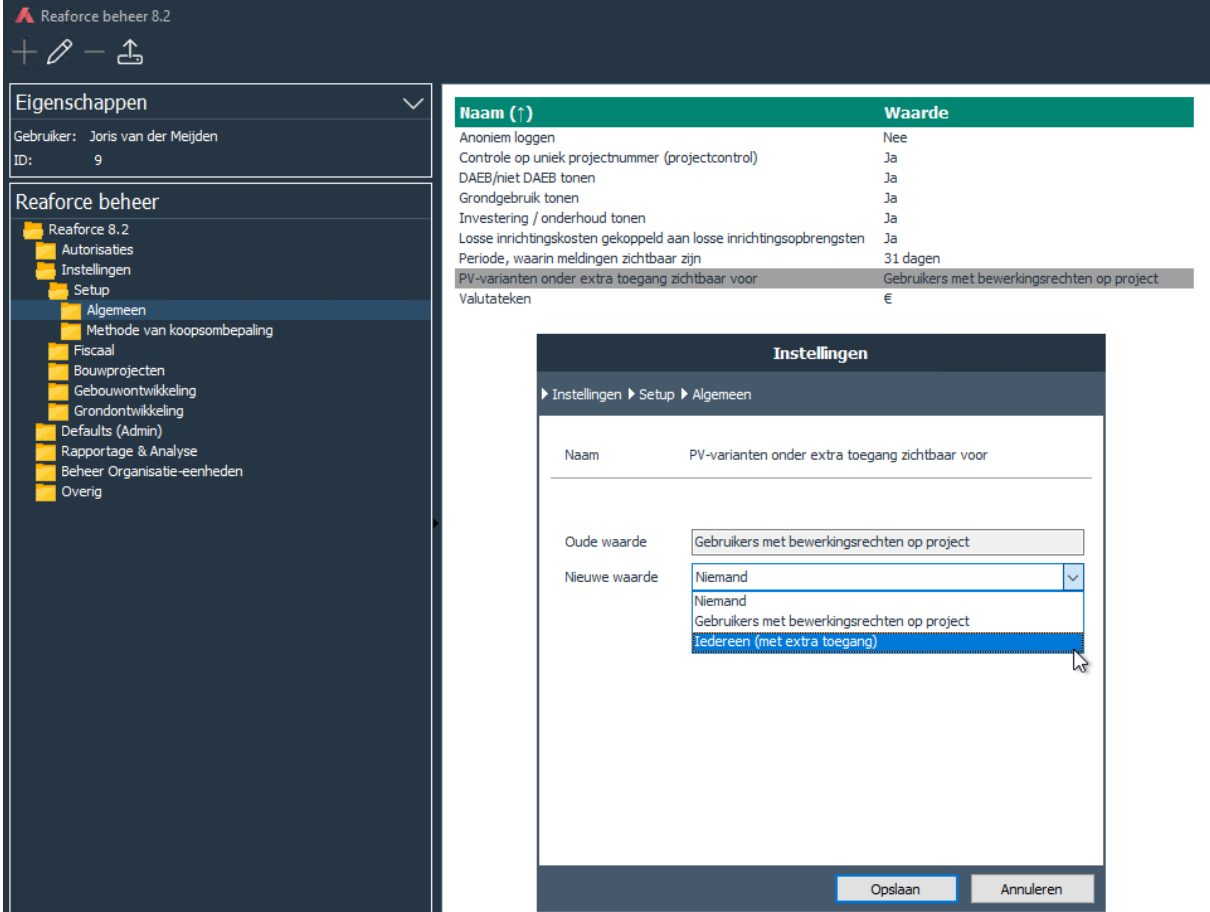

*Instelling zichtbaarheid PV-varianten onder Overige projecten*

### <span id="page-20-0"></span>**Vertragingsfactor toegevoegd**

In de map: *Rapportage & Analyse\Gebouwontwikkeling* is een kolom toegevoegd waarin een vertragingsfactor (in maanden) op projectniveau kan worden toegevoegd. Deze vertragingsfactor kan in bedrijfseigen rapportages worden gebruikt.

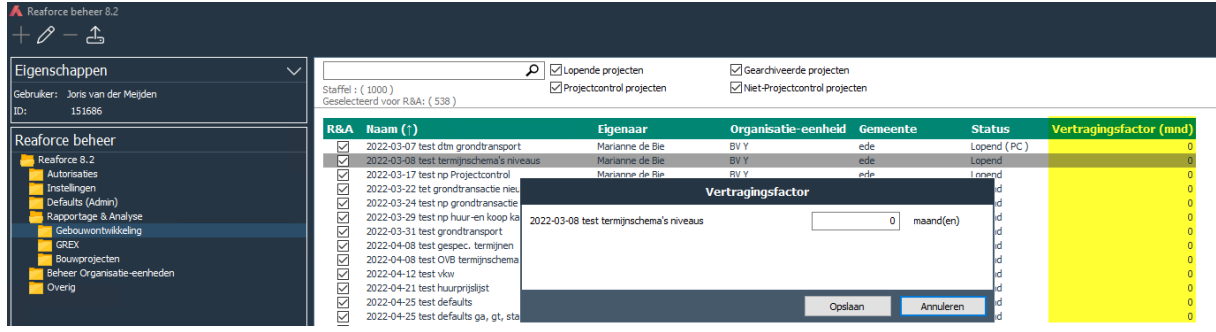

*Vertragingsfactor op projectniveau*

### <span id="page-21-0"></span>**Nieuwe functionaliteiten Rapportage & Analyse**

In dit hoofdstuk worden de nieuwe en gewijzigde functionaliteiten in Rapportage & Analyse beschreven.

### <span id="page-21-1"></span>**Uitbreiding project- en typekenmerken**

Voorheen werden alleen project- en typekenmerken die werkten op basis van een picklist ontsloten in de templates. In de templates zijn vanaf versie 8.2 alle soorten project- en typekenmerken beschikbaar, tot een maximum aantal van 20.

### <span id="page-21-2"></span>**Aanpassingen templates a.g.v. ontwikkelingswinst wijzigingen in Reaforce**

De wijzigingen die in Reaforce hebben plaatsgevonden mbt de ontwikkelingswinst zijn ook verwerkt in de opzet van de R&A templates en rapporten.

Voor kosten/opbrengsten overzichten is de structuur van Reaforce 1 op 1 overgenomen en de winst buiten de investeringskosten geplaatst:

□ Verevening

- investeringskosten
- **E** Opbrengsten
- **E**-Ontwikkelingswinst

In Cashflow-georiënteerde templates is de ontwikkelingswinst, net als in Reaforce, geen onderdeel mee van de Bruto Cashflow. Wel is de ontwikkelingswinstname opgenomen om eventueel op te rapporteren, maar ook deze valt buiten de bruto cashflow.

```
□ Ø Bruto Cashflow
   E<sup>-</sup>⊡ Investeringskosten
   □ Opbrengsten
由 Ontwikkelingswinstname
```
#### <span id="page-21-3"></span>**Netto cashflow gegevens ontsloten in cashflow template**

De netto cashflow gegevens zijn opgenomen in de cashflow template:

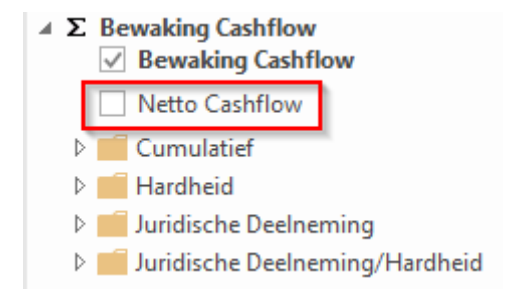

#### <span id="page-21-4"></span>**Flexibele mijlpalen opgenomen in Mijlpalen template**

De flexibele mijlpalen zijn ontsloten in een apart tabblad in het Mijlpalen template:

Mijlpalen Flexibel

Kubusverversingsdatum: Laatste mutatie vanuit Reaforce : 10:44:09 vrijdag 12 januari 2024 14:43:34 donderdag 11 januari 2024

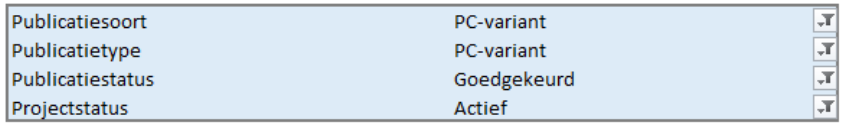

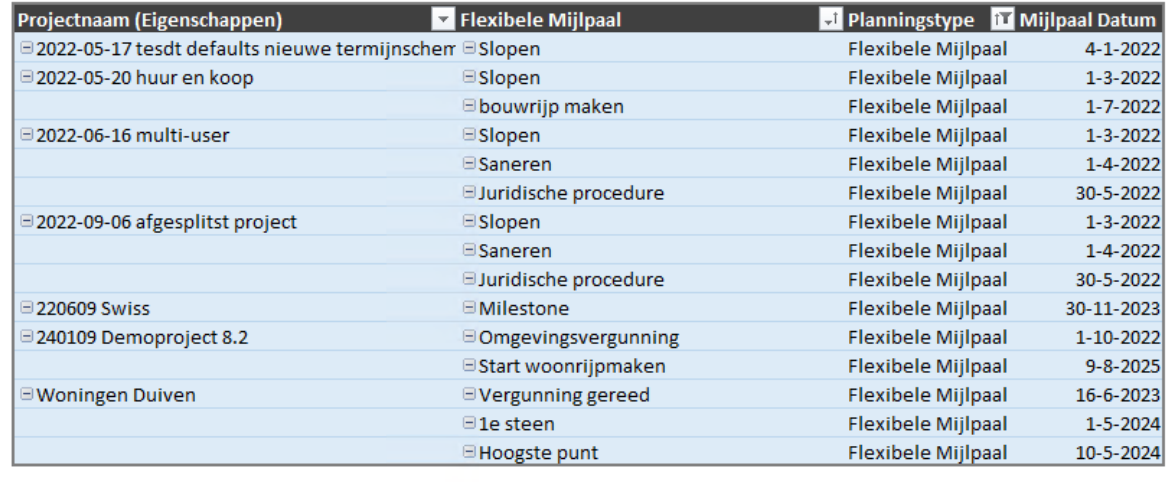

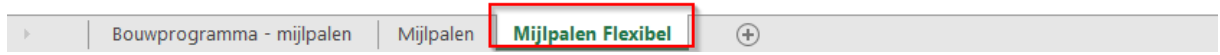

### <span id="page-22-0"></span>**Index- en rentereeksen toegevoegd in R&A database**

De index- en rentereeksen zoals opgenomen in applicatiebeheer van Reaforce zijn beschikbaar in de R&A database voor (bedrijfseigen) rapportages.

### <span id="page-22-1"></span>**Handmatige financieringslijnen toegevoegd in R&A database**

Handmatige financieringslijnen zoals ingevoerd in de financieringsmodule zijn beschikbaar in de R&A database voor (bedrijfseigen) rapportages.